### **Computer Graphics CS 543 – Lecture 6 (Part 1) Setting Camera & Camera Controls**

### Prof Emmanuel Agu

*Computer Science Dept. Worcester Polytechnic Institute (WPI)*

# **Camera with Arbitrary Orientation and Position**

- Programmer defines eye, lookAt and Up
- $\bullet$  **Goal:**
	- $\bullet$ **•** Form new axes at camera
	- $\bullet$ **•** Transform objects from world to eye camera frame

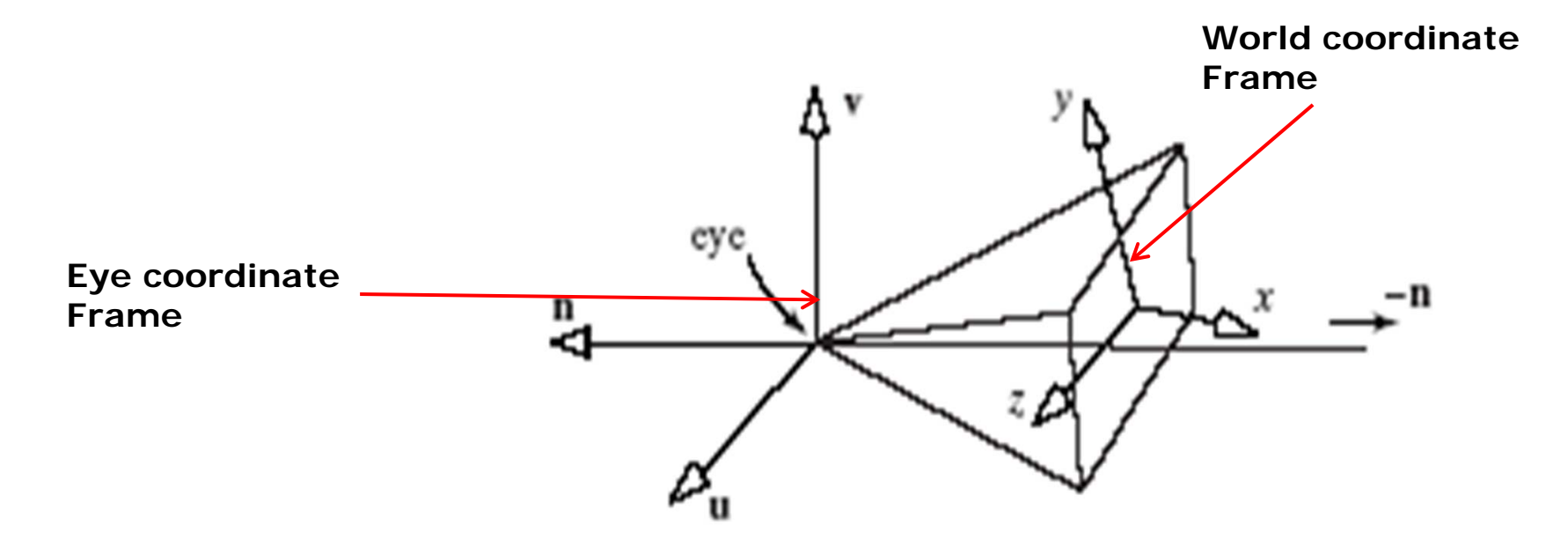

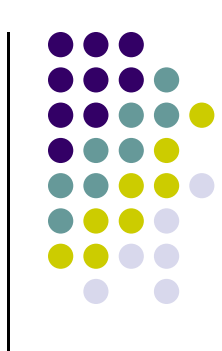

## **Camera with Arbitrary Orientation and Position**

#### Define new axes at eye

- $\bullet$ **<sup>v</sup>** points vertically upward,
- $\bullet$ **<sup>n</sup>** away from the view volume,
- $\bullet$ **<sup>u</sup>** at right angles to both **<sup>n</sup>** and **<sup>v</sup>**.
- $\bullet$ The camera looks toward ‐**n**.
- $\bullet$ All vectors are normalized.

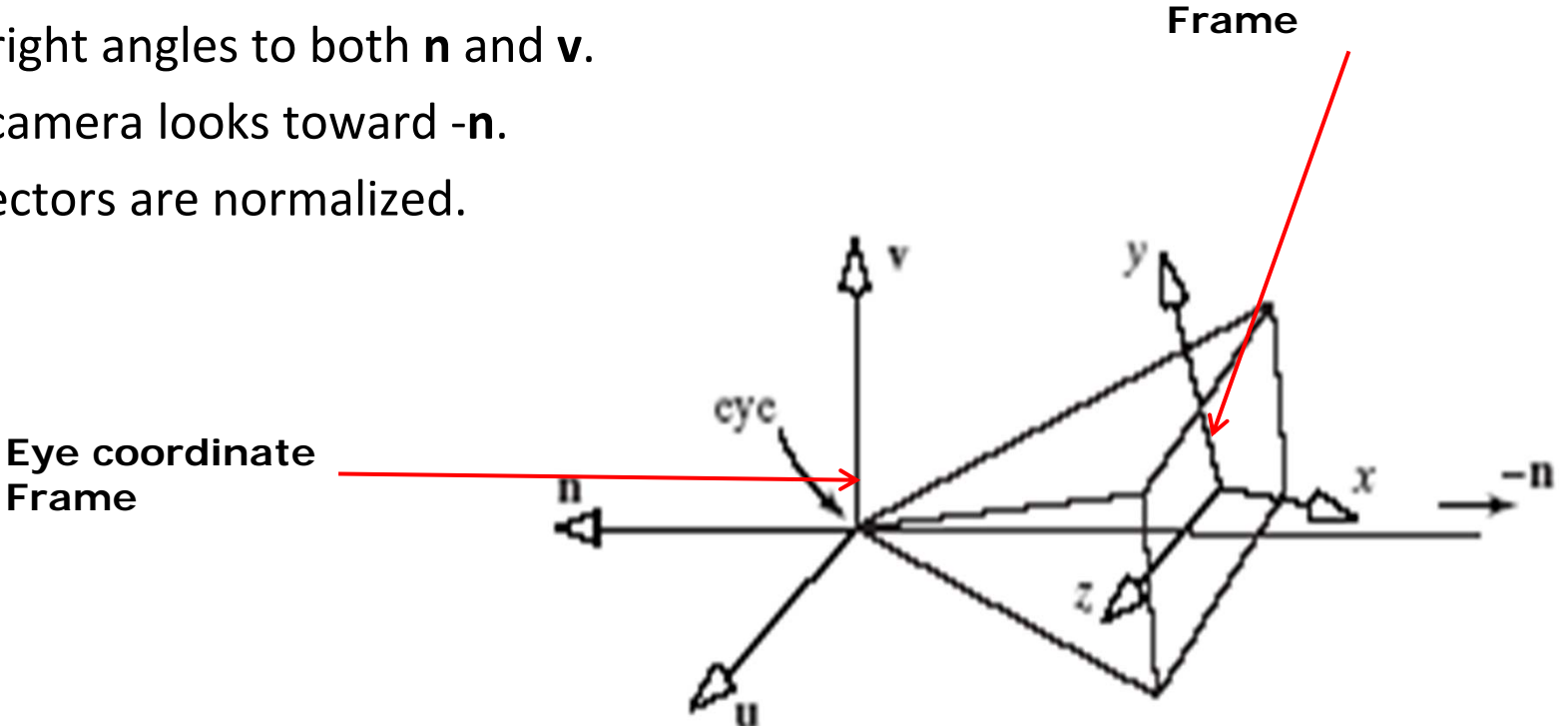

**World coordinate**

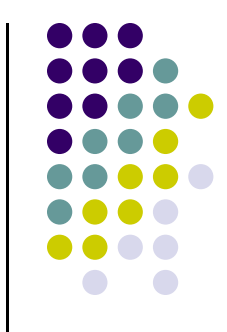

## **LookAt and Camera Coordinate System**

- **•** Effect of LookAt
- Programmer changes **eye**, **lookAt** point
- **u,v,n** changes

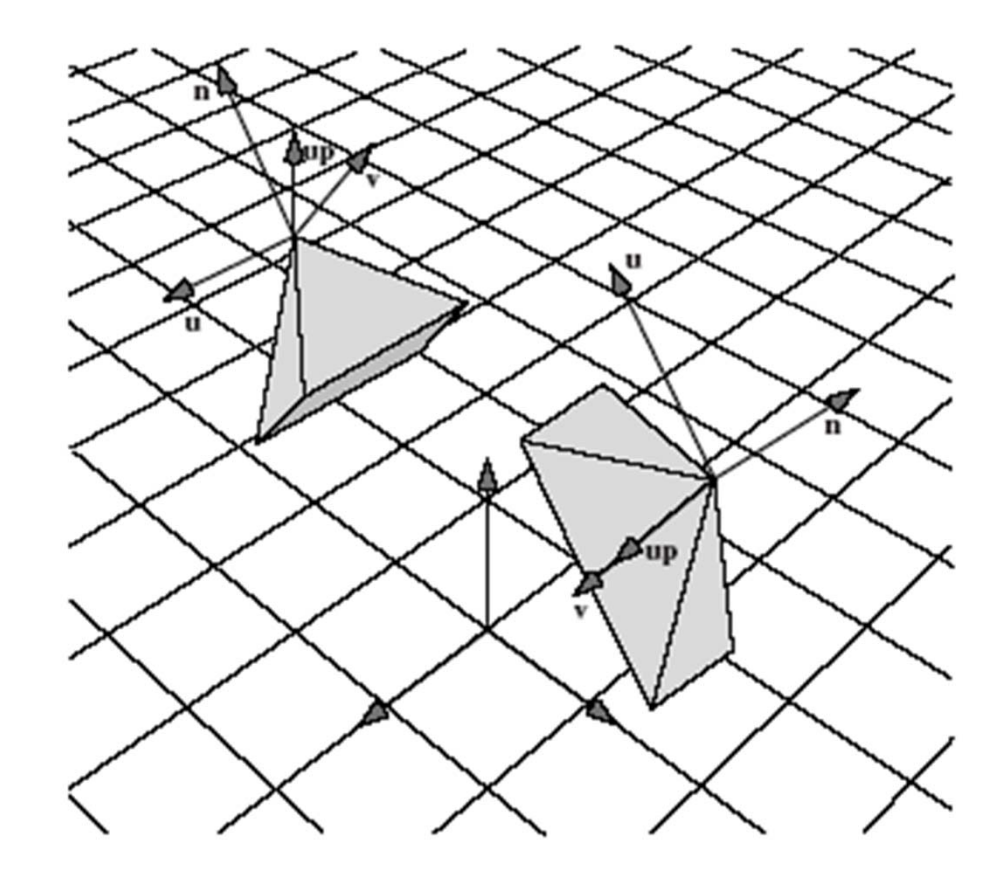

# **Viewing Transformation**

- **Transformation?** 
	- Form <sup>a</sup> camera (eye) coordinate frame
	- **Transform objects from world to eye space**
- Eye space?
	- **Transform to eye space can simplify many downstream** operations (such as projection) in the pipeline

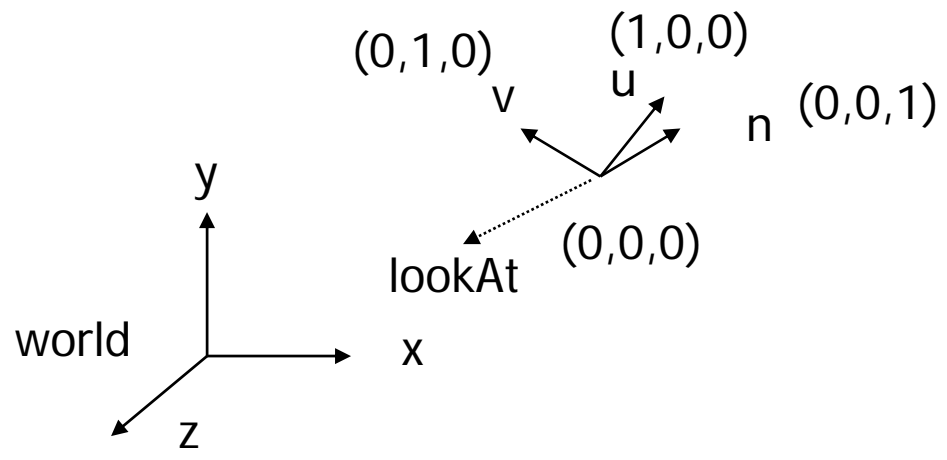

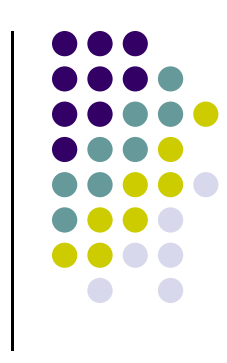

## **Viewing Transformation**

- OpenGL previously had gluLookAt
- We implement similar LookAt function
- LookAt call transforms the object from world to eye space by:
	- $\bullet$ Constructing eye coordinate frame (u, v, n)
	- $\bullet$ Composes matrix for coordinate transformation
	- $\bullet$ Allows flexible Camera Control

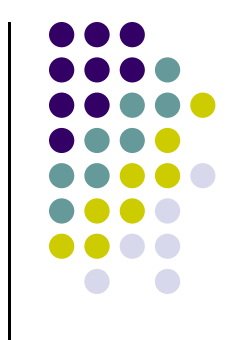

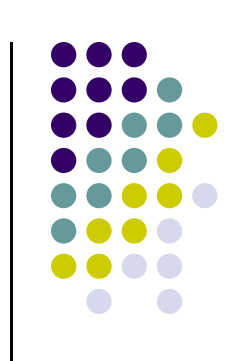

- Constructing u,v,n?
- $\bullet$ **Known:** eye position, LookAt Point, up vector
- To find out: new origin and three basis (u,v,n) vectors

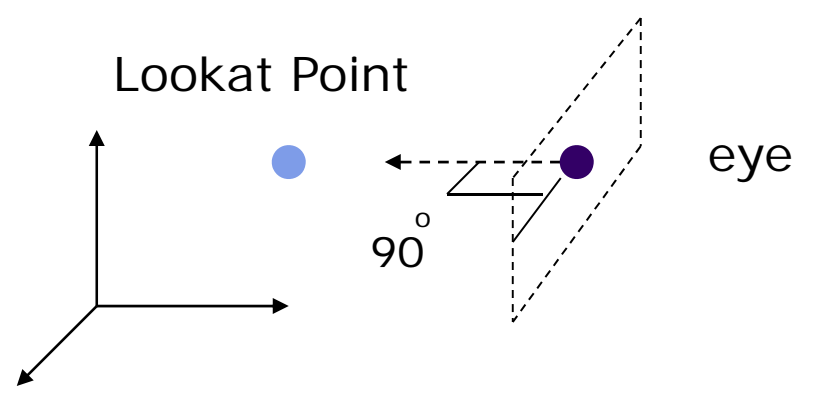

 Assumption: direction of view is orthogonal to view plane (plane that objects will be projected onto)

- Origin: eye position (that was easy)
- **Three basis vectors:** 
	- **•** one is the normal vector (n) of the viewing plane,
	- $\bullet$ other two (**<sup>u</sup>** and **<sup>v</sup>**) span the viewing plane

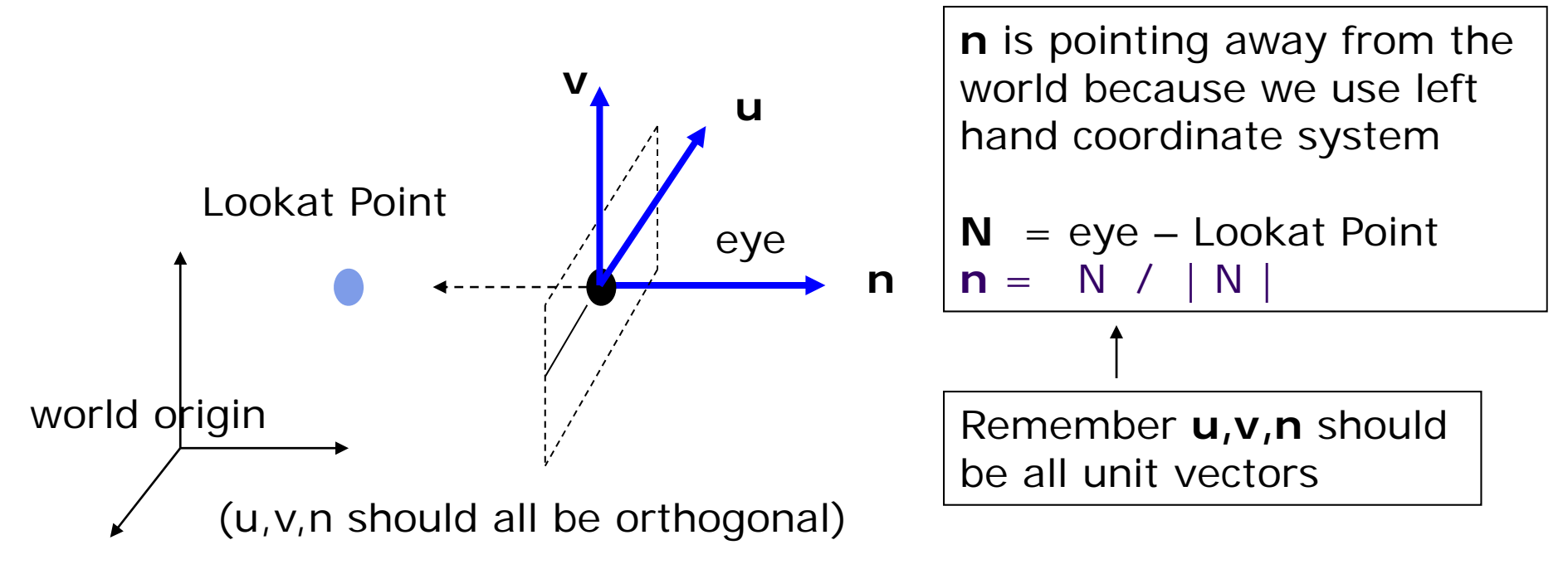

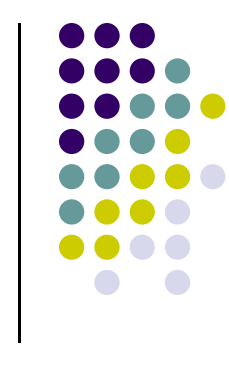

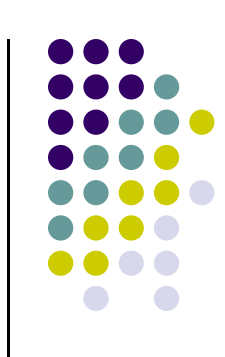

• How about u and v?

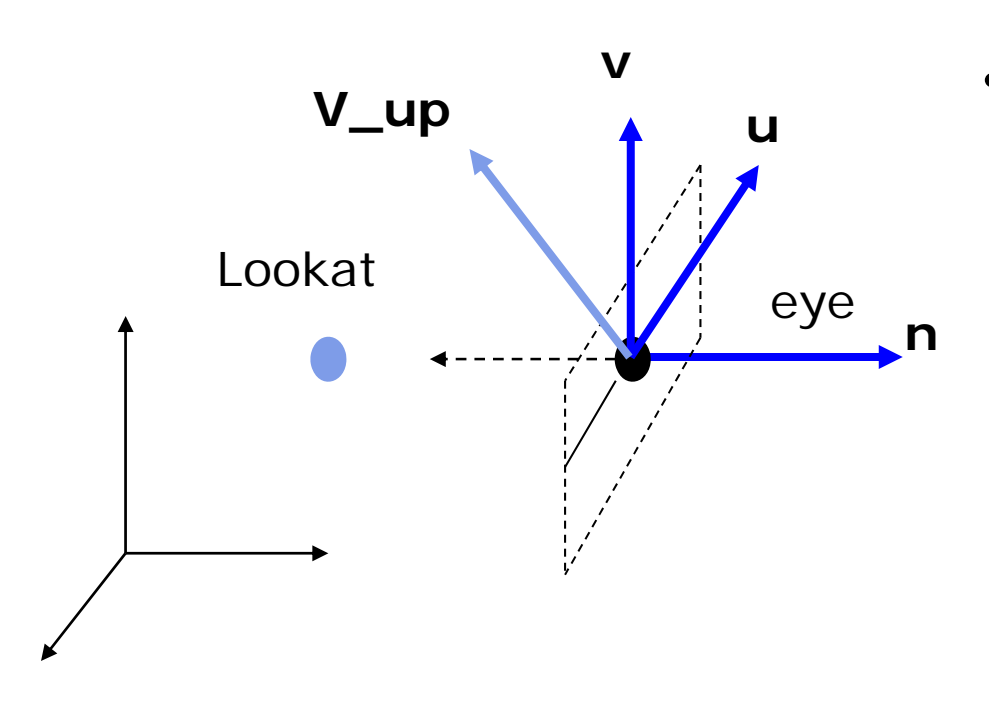

**V\_up** •We can get u first - •u is a vector that is perp to the plane spanned by N and view up vector (V\_up)

$$
U = V \cup \text{up } x \text{ n}
$$

$$
u = U / |U|
$$

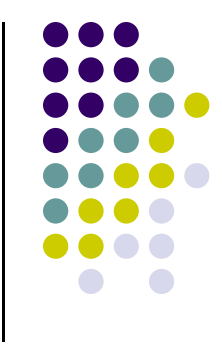

 $\mathcal{L}_{\mathcal{A}}$ How about v?

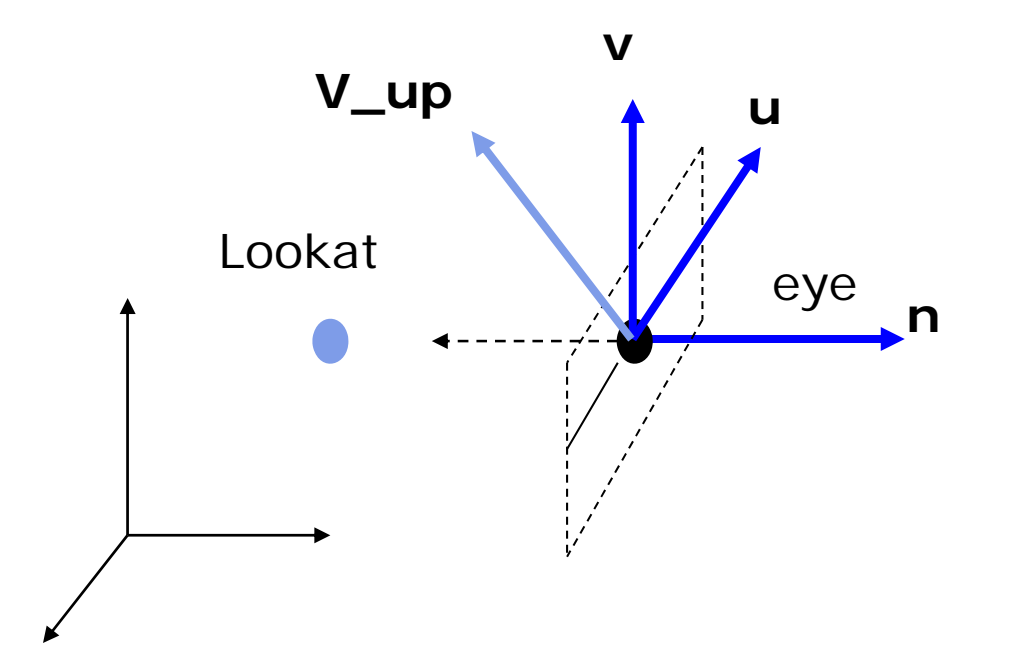

**V\_up** A U Knowing n and u, getting v is easy

> $V =$ <sup>=</sup>**n x u**

**v is already normalized**

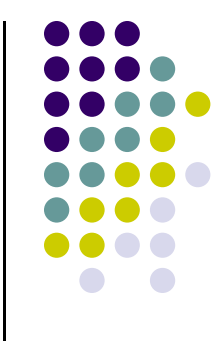

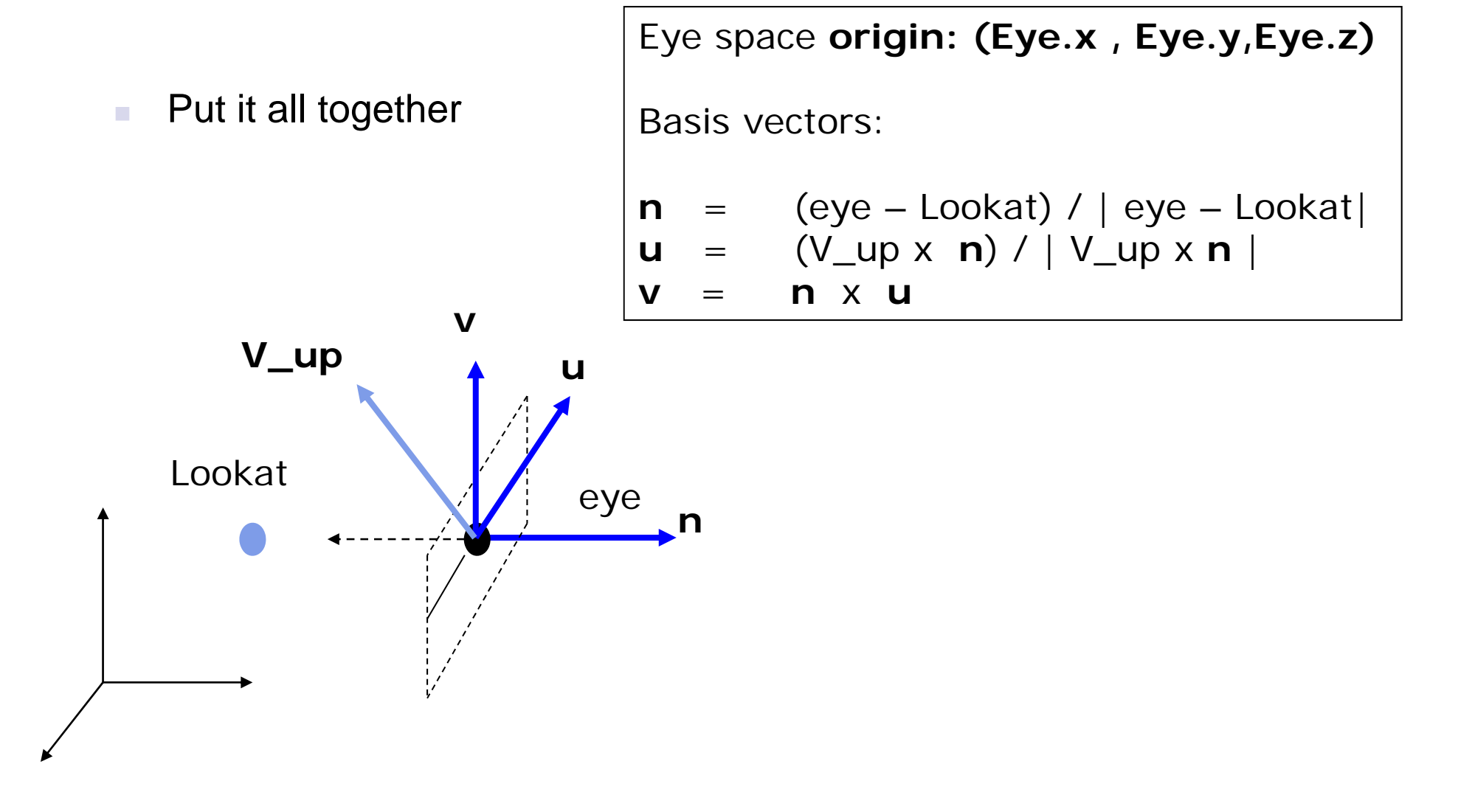

## **World to Eye Transformation**

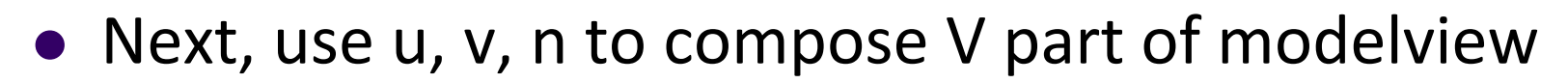

• Transformation matrix ( $M_{w2e}$ )?

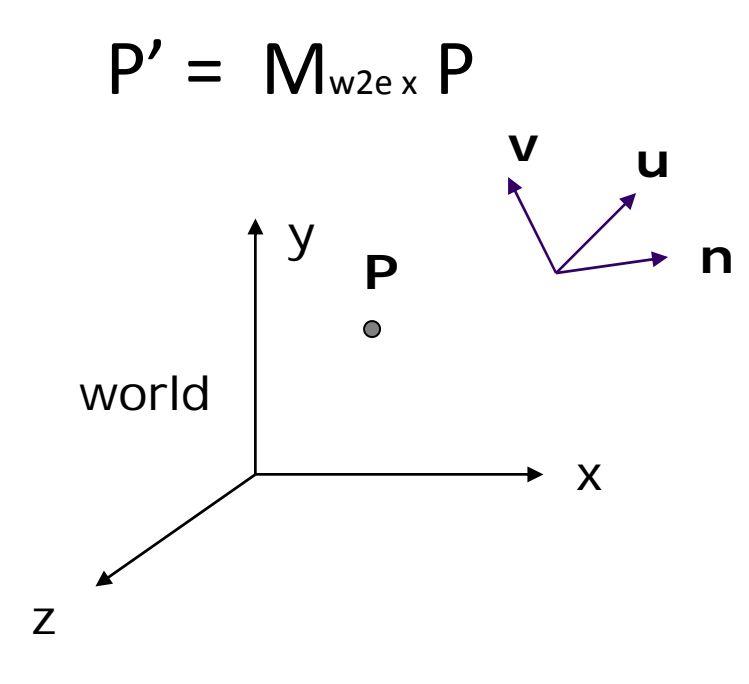

1. Come up with the transformation sequence to move eye coordinate frame to the world

2. And then apply this sequence to the point P in a reverse order

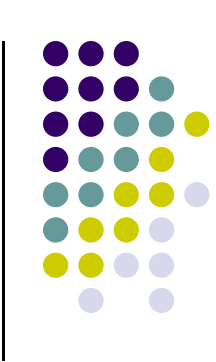

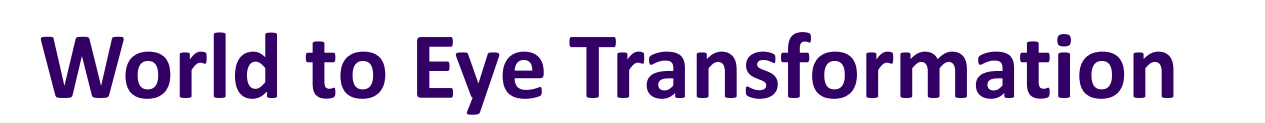

- $\mathcal{L}_{\mathcal{A}}$ Rotate the eye frame to "align" it with the world frame
- $\mathcal{L}_{\mathcal{A}}$ Translate (-ex, -ey, -ez)

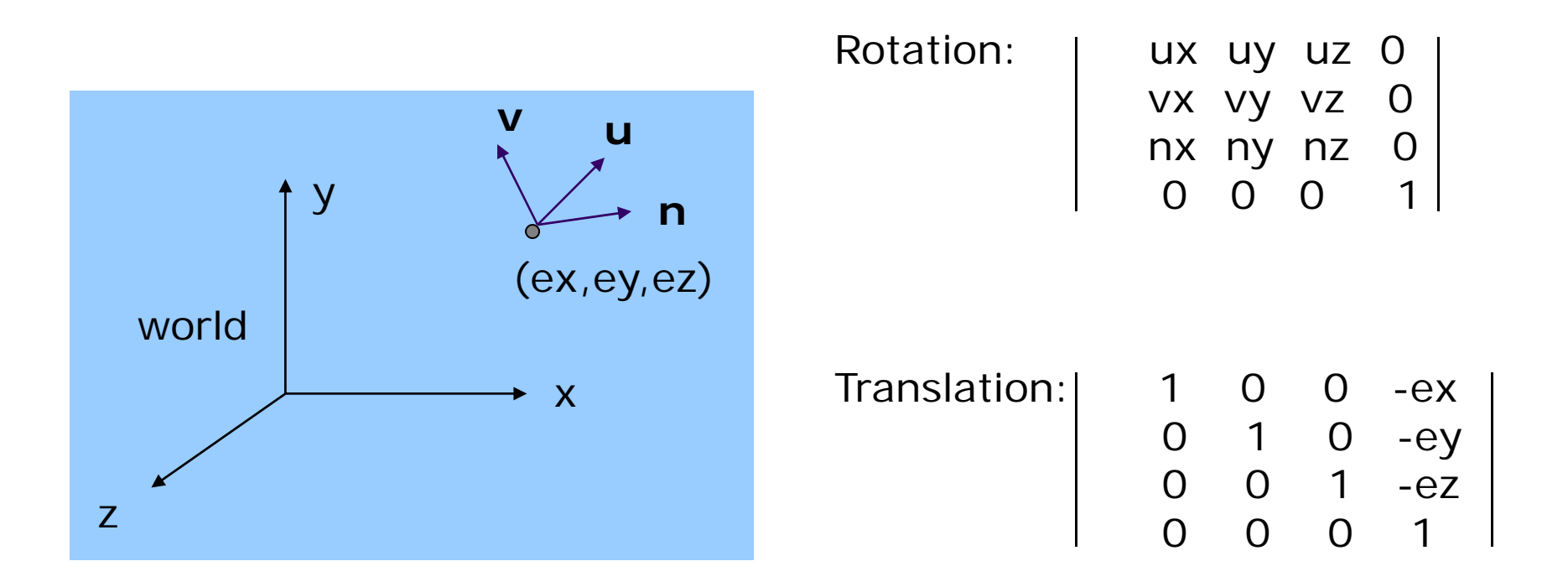

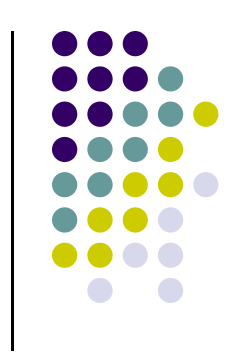

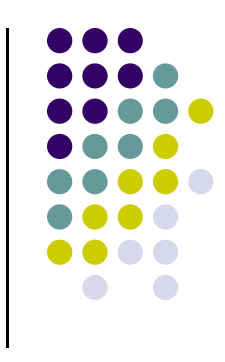

## **World to Eye Transformation**

 $\mathcal{L}_{\mathcal{A}}$  Transformation order: apply the transformation to the object in a reverse order - translation first, and then rotate

| Mw2e = | ux uy ux 0                                                                                                    | 1 0 0 -ex<br>vx vy vz 0 | 0 1 0 -ey<br>nx ny nz 0                                                                | 0 0 1 -ez<br>0 0 0 1 |
|--------|----------------------------------------------------------------------------------------------------|-------------------------|----------------------------------------------------------------------------------------|----------------------|
| y      | y                                                                                                    | u                       |                                                                                        |                      |
| y      | (ex,ey,ez)                                                                                                    | =                       | \n $\begin{vmatrix}\nux uy uz 0 \\ 0 & 0 & 1 & -ez \\ 0 & 0 & 0 & 1\n\end{vmatrix}$ \n |                      |
| x      | \n $\begin{vmatrix}\nyx xy y z - e & u \\ vx xy y z - e & v \\ nx ny nz - e & n \\ 0 & 0 & 0 & 1\n\end{vmatrix}$ \n |                         |                                                                                        |                      |
| z      | Note: e.u = ex.ux + ey.uy + ez.uz                                                                                   |                         |                                                                                        |                      |

### **lookAt Implementation (from mat.h)**

```
mat4 LookAt( const vec4& eye, const vec4& at, const 
vec4& up )
{
    vec4 n = normalize(eye - at);
    vec4 u = normalize(cross(up,n));
    vec4 v = normalize(cross(n,u));
    vec4 t = vec4(0.0, 0.0, 0.0, 1.0);
    mat4 c = mat4(u, v, n, t);
    return c * Translate( -eye );
}
```
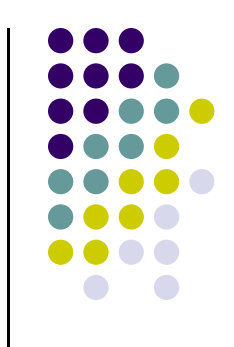

## **Other Camera Controls**

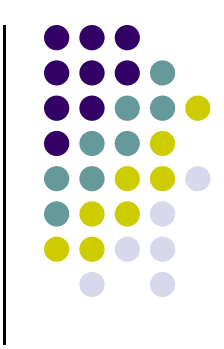

- The LookAt function is only one possible API for positioning the camera
- Other ways to specify camera position/movement
	- $\bullet$ Yaw, pitch, roll
	- Elevation, azimuth, twist
	- $\bullet$ Direction angles

## **Flexible Camera Control**

- Sometimes, we want camera to move
- Like controlling <sup>a</sup> airplane's orientation
- Adopt aviation terms for this
	- $\bullet$ **Pitch:** nose up‐down
	- $\bullet$ **Roll:** roll body of plane
	- $\bullet$ **Yaw:** move nose side to side

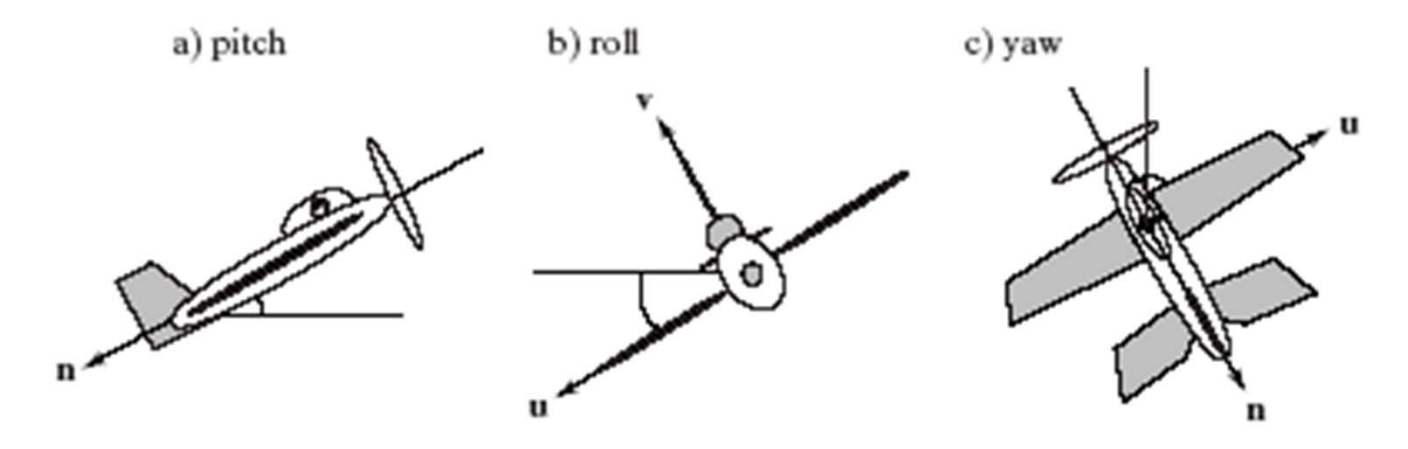

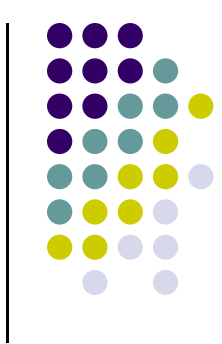

## **Yaw, Pitch and Roll Applied to Camera**

Similarly, yaw, pitch, roll with <sup>a</sup> camera

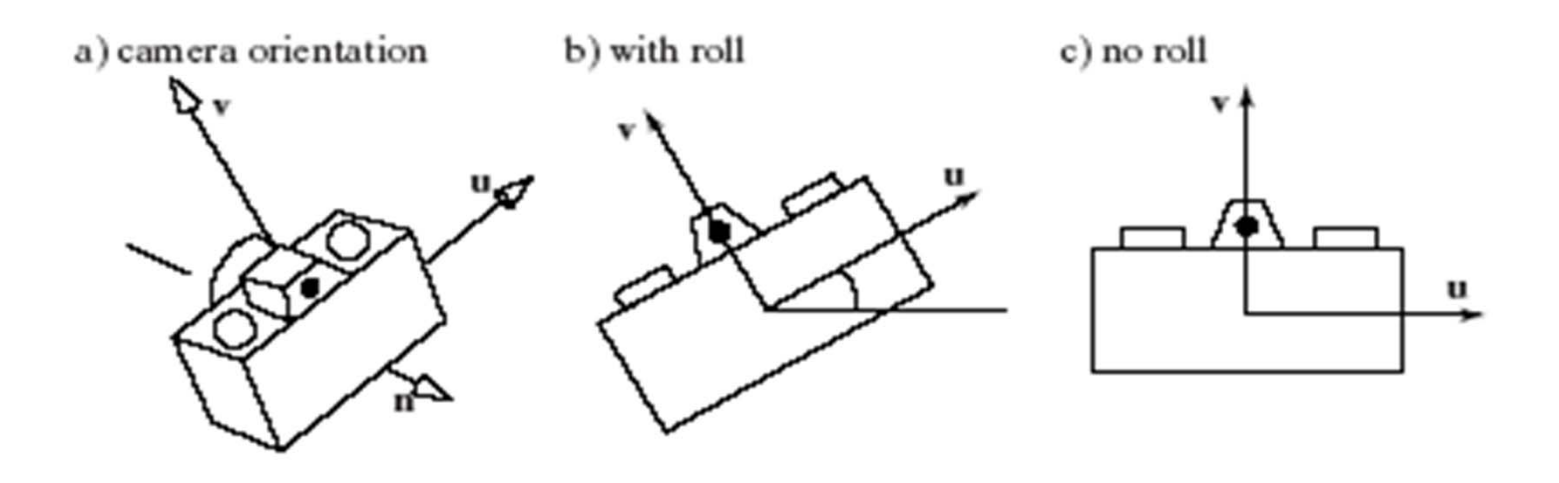

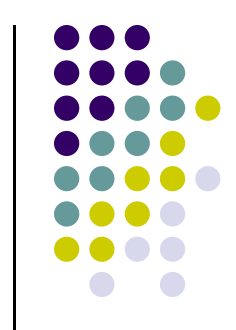

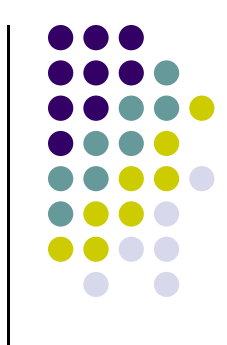

## **Flexible Camera Control**

May create <sup>a</sup> **camera** class

**class Cameraprivate: Point3 eye; Vector3 u, v, n;…. etc**

Let user specify pitch, roll, yaw to change camera. E.g

**cam.slide(-1, 0, -2); // slide camera forward and left cam.roll(30); // roll camera through 30 degrees cam.yaw(40); // yaw it through 40 degrees cam.pitch(20); // pitch it through 20 degrees**

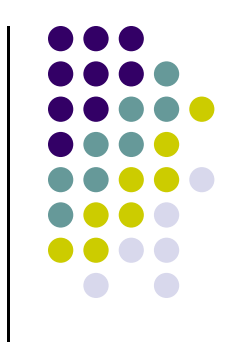

## **Implementing Flexible Camera Control**

- × Main idea behind flexible camera control
	- $\mathcal{L}_{\mathcal{A}}$ Camera class maintains current (u,v,n) and eye position
	- × User inputs desired roll, pitch, yaw  $\theta$ ,  $\phi$  angle or slide
	- Calculate modified vector (u, v, n) or new eye position **after**  applying roll, pitch, slide, or yaw
	- × Compose new modelview matrix yourself
	- Set CTM to modelview matrix

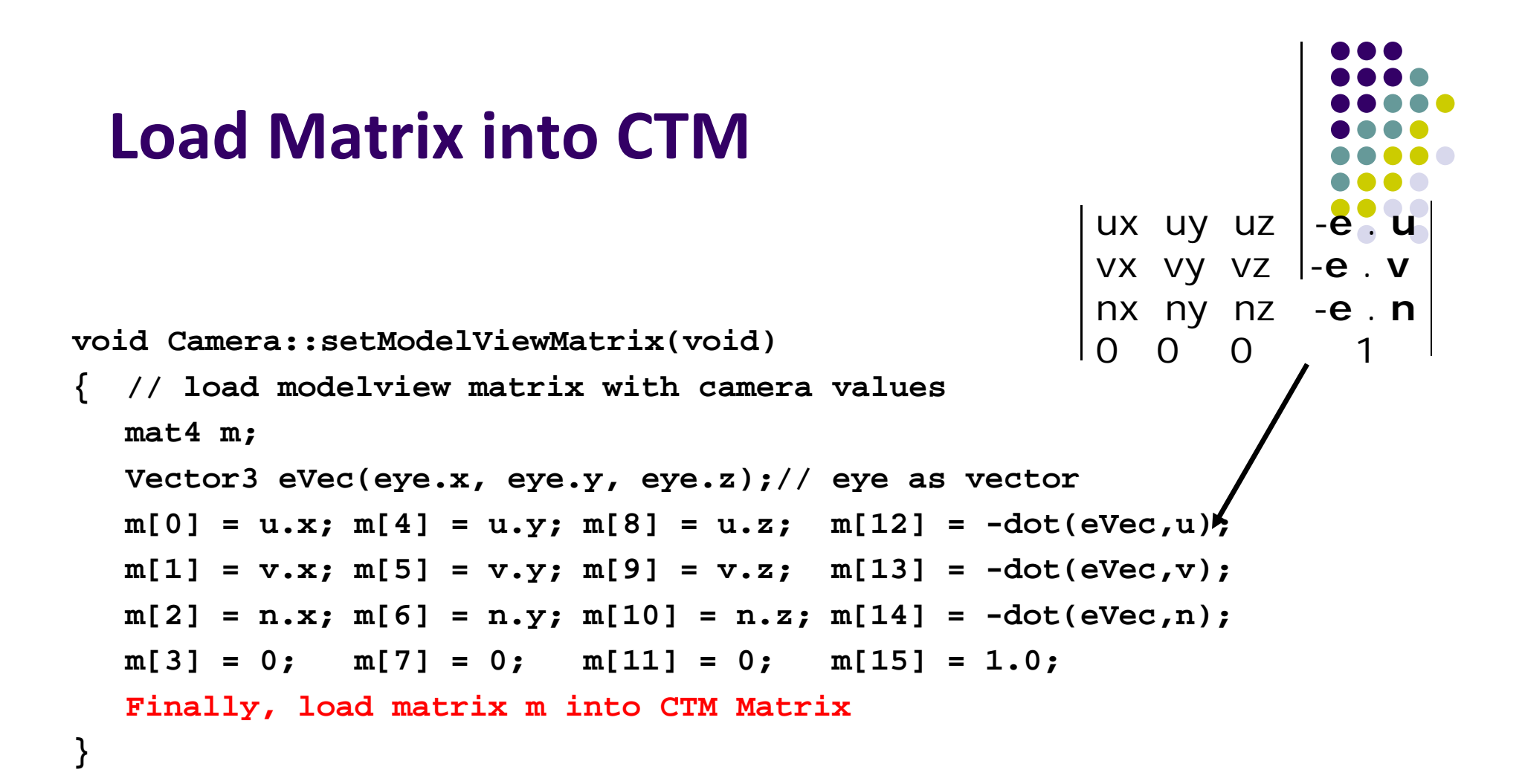

- •Call setModelViewMatrix after slide, roll, pitch or yaw
- $\bullet$ Slide changes eVec,
- $\bullet$ roll, pitch, yaw, change u, v, n

#### **Example: Camera Slide**

- User changes eye by delU, delV or delN
- $\bullet$  eye = eye + changes
- Note: function below combines all slides into one

```
void camera::slide(float delU, float delV, float delN)
{
  eye.x += delU*u.x + delV*v.x + delN*n.x;
  eye.y += delU*u.y + delV*v.y + delN*n.y;
  eye.z += delU*u.z + delV*v.z + delN*n.z;
  setModelViewMatrix( );
} E.g moving camera by D along its u axis
                     = eye + Du
```
#### **Example: Camera Roll**

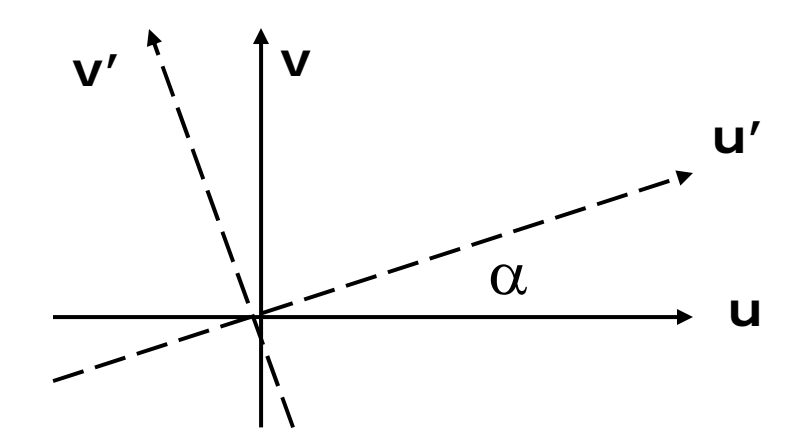

**}** 

 $\mathbf{v}' = -\sin(\alpha) \mathbf{u} + \cos(\alpha) \mathbf{v}$  $\mathbf{u}' = \cos(\alpha) \mathbf{u} + \sin(\alpha) \mathbf{v}$ 

**Reference: Sections 7.2, 7.3 of Hill and Kelley**

```
void Camera::roll(float angle)
{ // roll the camera through angle degrees
  float cs = cos(3.142/180 * angle);
  float sn = sin(3.142/180 * angle);
  Vector3 t = u; // remember old u
  u.set(cs*t.x – sn*v.x, cs*t.y – sn.v.y, cs*t.z – sn.v.z);
  v.set(sn*t.x + cs*v.x, sn*t.y + cs.v.y, sn*t.z + cs.v.z) 
  setModelViewMatrix( );
```
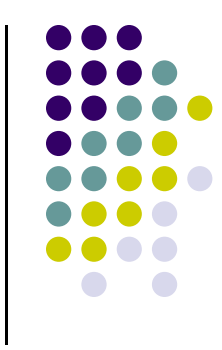

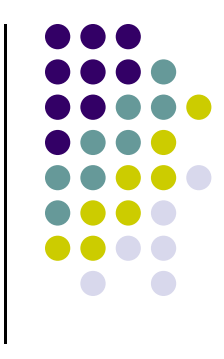

#### **References**

- **Angel and Shreiner, Chapter 4**
- Hill and Kelley, Computer Graphics using OpenGL, 3rd edition